# **MyGene.info R Client**

### **Adam Mark, Ryan Thompson, Chunlei Wu**

### **April 26, 2022**

## **Contents**

<span id="page-0-0"></span>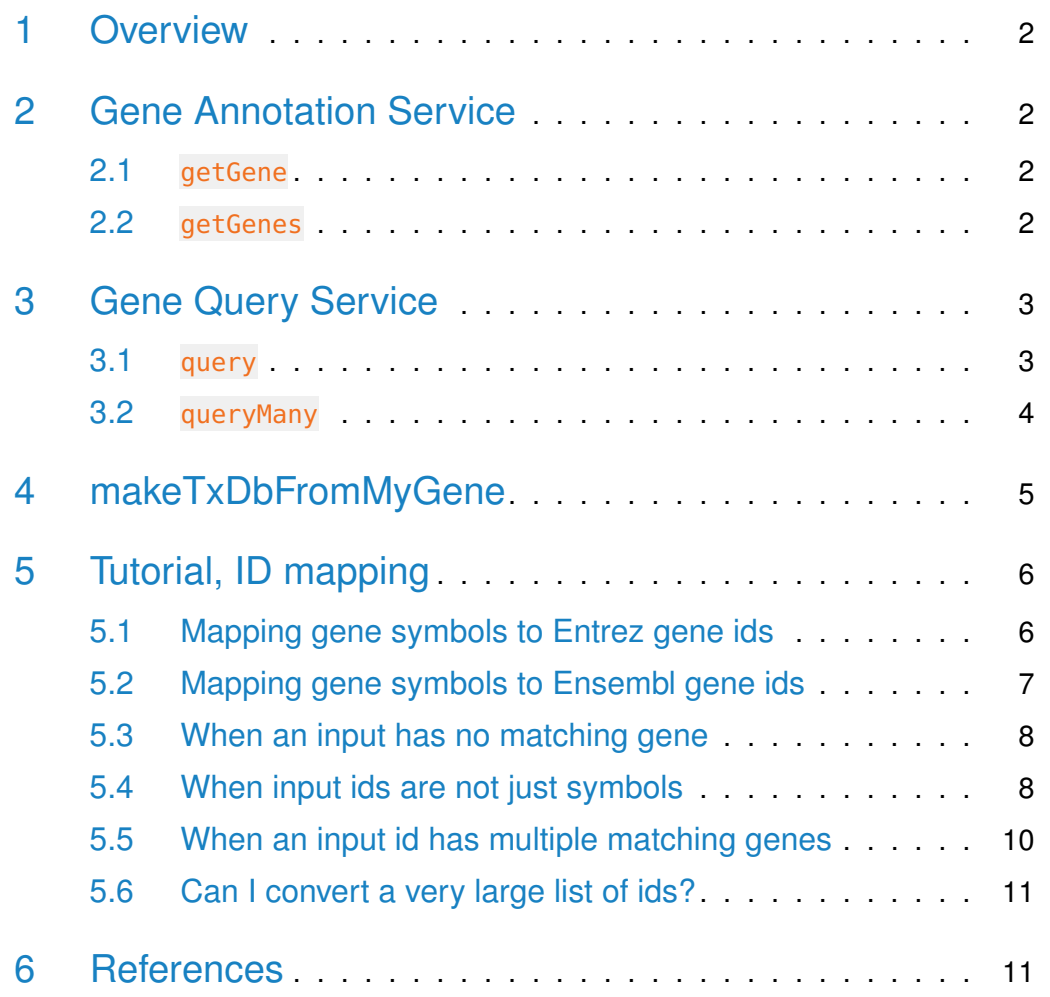

### 1 Overview

<span id="page-1-0"></span>MyGene.Info provides simple-to-use REST web services to query/retrieve gene annotation data. It's designed with simplicity and performance emphasized. mygene is an easy-to-use R wrapper to access MyGene.Info services.

### 2 Gene Annotation Service

### 2.1 getGene

<span id="page-1-1"></span>• Use getGene, the wrapper for GET query of "/gene/ $\leq$ geneid $>$ " service, to return the gene object for the given geneid.

```
> gene <- getGene("1017", fields="all")
> length(gene)
[1] 1
> gene["name"]
[1]]
NULL
> gene["taxid"]
[1]]
NULL
> gene["uniprot"]
[1]]
NULL
> gene["refseq"]
[[1]]
NULL
```
#### <span id="page-1-2"></span>2.2 getGenes

• Use getGenes, the wrapper for POST query of "/gene" service, to return the list of gene objects for the given character vector of geneids.

```
> getGenes(c("1017","1018","ENSG00000148795"))
```

```
DataFrame with 3 rows and 7 columns
```
query and X\_version entrezgene name name <character> <character> <integer> <character> <character> 1 1017 1017 11 1017 cyclin dependent kin.. 2 1018 1018 4 1018 cyclin dependent kin.. 3 ENSG00000148795 1586 9 1586 cytochrome P450 fami.. symbol taxid <character> <integer> 1 CDK2 9606 2 CDK3 9606 3 CYP17A1 9606

### <span id="page-2-0"></span>3 Gene Query Service

#### 3.1 query

<span id="page-2-1"></span>• Use query, a wrapper for GET query of "/query?q= $\lt$ query>" service, to return the query result.

```
> query(q="cdk2", size=5)
$took
[1] 33
$total
[1] 1199
$max_score
[1] 440.7873
$hits
             _id _score entrezgene name symbol
1 1017 440.7873 1017 cyclin dependent kinase 2 CDK2
2 12566 369.6926 12566 cyclin-dependent kinase 2 Cdk2
3 362817 312.8168 362817 cyclin dependent kinase 2 Cdk2
4 109522438 284.3789 109522438 cyclin-dependent kinase 2 cdk2
5 ENSGACG00000000539 284.3789 <NA> cyclin-dependent kinase 2 cdk2
  taxid
1 9606
2 10090
3 10116
4 109280
```
#### **MyGene.info R Client**

5 69293 > query(q="NM\_013993") \$took [1] 5 \$total [1] 1 \$max\_score [1] 3.690923 \$hits \_id \_score entrezgene name symbol 1 780 3.690923 780 discoidin domain receptor tyrosine kinase 1 DDR1 taxid 1 9606

#### <span id="page-3-0"></span>3.2 queryMany

• Use queryMany, a wrapper for POST query of "/query" service, to return the batch query result.

```
> queryMany(c('1053_at', '117_at', '121_at', '1255_g_at', '1294_at'),
+ scopes="reporter", species="human")
```

```
Finished
```

```
Pass returnall=TRUE to return lists of duplicate or missing query terms.
DataFrame with 6 rows and 7 columns
      query and X_score entrezgene name name
 <character> <character> <numeric> <character> <character>
1 1053_at 5982 19.3716 5982 replication factor C..
2 117_at 3310 19.8045 3310 heat shock protein f..
3 121_at 7849 18.6390 7849 paired box 8
4 1255_g_at 2978 19.3762 2978 guanylate cyclase ac..
5 1294_at 100847079 18.3539 100847079 microRNA 5193
6 1294_at 7318 18.3539 7318 ubiquitin like modif..
     symbol taxid
 <character> <integer>
1 RFC2 9606
2 HSPA6 9606
```
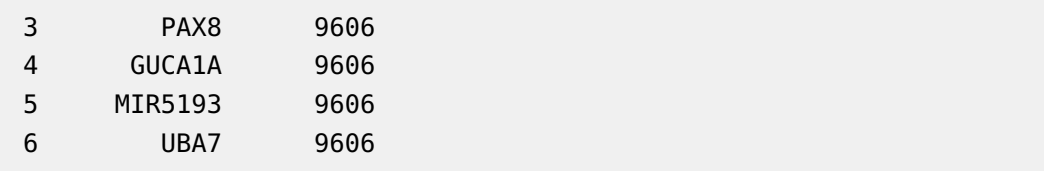

## <span id="page-4-0"></span>4 makeTxDbFromMyGene

TxDb is a container for storing transcript annotations. makeTxDbFromMyGene allows the user to make a TxDb object in the Genomic Features package from a mygene "exons" query using a default mygene object.

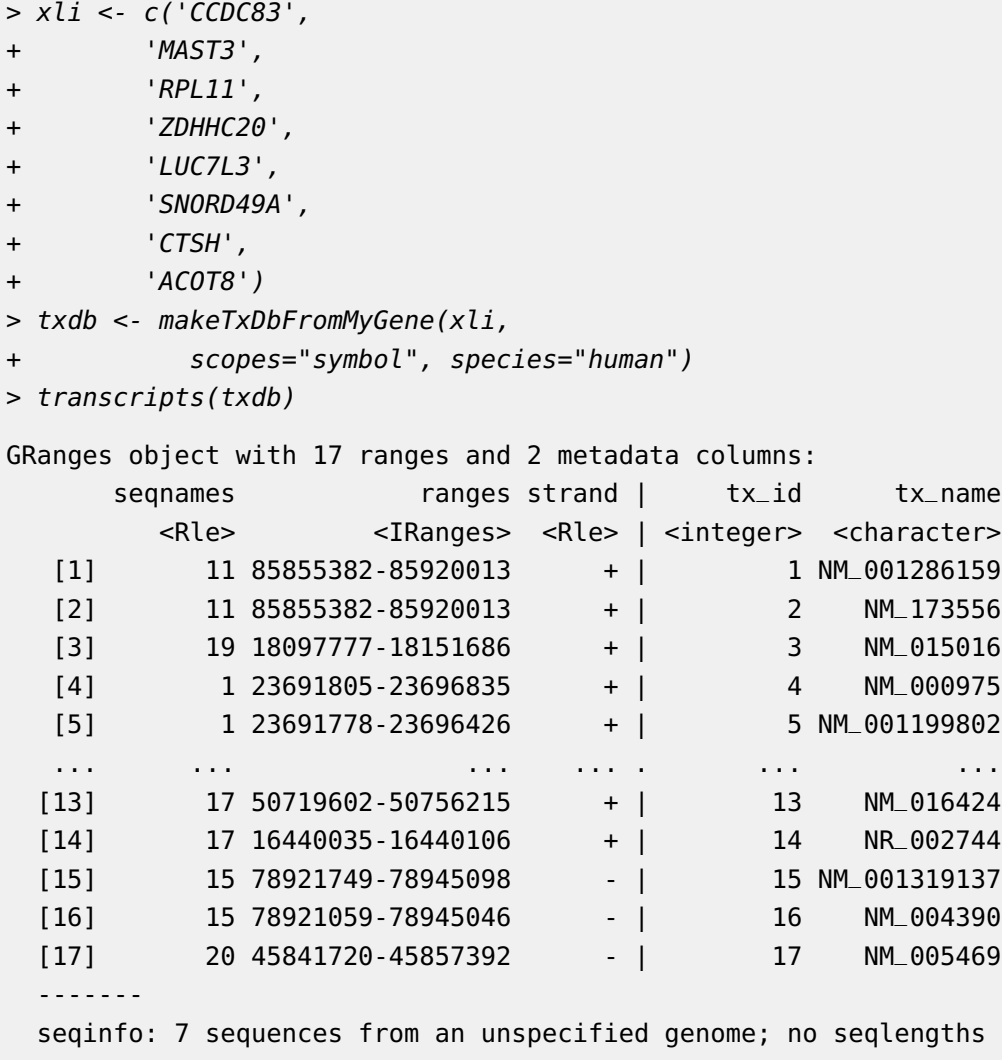

<span id="page-5-0"></span>makeTxDbFromMyGene invokes either the query or queryMany method and passes the response to construct a TxDb object. See ?TxDb for methods to utilize and access transcript annotations.

### 5 Tutorial, ID mapping

ID mapping is a very common, often not fun, task for every bioinformatician. Supposedly you have a list of gene symbols or reporter ids from an upstream analysis, and then your next analysis requires to use gene ids (e.g. Entrez gene ids or Ensembl gene ids). So you want to convert that list of gene symbols or reporter ids to corresponding gene ids.

<span id="page-5-1"></span>Here we want to show you how to do ID mapping quickly and easily.

#### 5.1 Mapping gene symbols to Entrez gene ids

Suppose xli is a list of gene symbols you want to convert to entrez gene ids:

> xli <- c('DDX26B', + 'CCDC83', + 'MAST3', + 'FLOT1', + 'RPL11', + 'ZDHHC20', + 'LUC7L3', + 'SNORD49A', + 'CTSH', + 'ACOT8')

You can then call queryMany method, telling it your input is symbol, and you want entrezgene (Entrez gene ids) back.

> queryMany(xli, scopes="symbol", fields="entrezgene", species="human")

Finished

Pass returnall=TRUE to return lists of duplicate or missing query terms. DataFrame with 10 rows and 5 columns

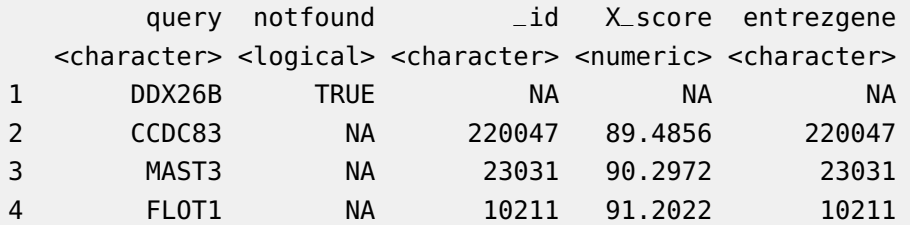

#### **MyGene.info R Client**

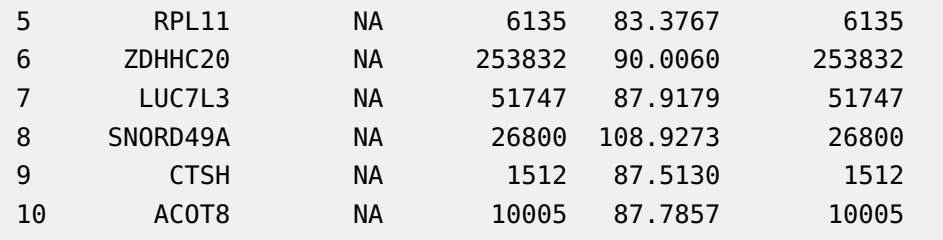

### <span id="page-6-0"></span>5.2 Mapping gene symbols to Ensembl gene ids

Now if you want Ensembl gene ids back:

```
> out <- queryMany(xli, scopes="symbol", fields="ensembl.gene", species="human")
Finished
Pass returnall=TRUE to return lists of duplicate or missing query terms.
> out
DataFrame with 10 rows and 5 columns
     query notfound _id X_score
 <character> <logical> <character> <numeric>
1 DDX26B TRUE NA NA
2 CCDC83 NA 220047 89.4856
3 MAST3 NA 23031 90.3073
4 FLOT1 NA 10211 91.1999
5 RPL11 NA 6135 83.3767
6 ZDHHC20 NA 253832 90.0143
7 LUC7L3 NA 51747 87.9257
8 SNORD49A NA 26800 108.9273
9 CTSH NA 1512 87.5130
10 ACOT8 NA 10005 87.7880
                          ensembl
                          <list>
1
2 ENSG00000150676
3 ENSG00000099308
4 ENSG00000206379,ENSG00000230143,ENSG00000137312
5 ENSG00000142676
6 ENSG00000180776
7 ENSG00000108848
8 ENSG00000277370
9 ENSG00000103811
10 ENSG00000101473
```

```
> out$ensembl[[4]]$gene
```

```
[1] "ENSG00000206379" "ENSG00000230143" "ENSG00000137312" "ENSG00000223654"
[5] "ENSG00000236271" "ENSG00000232280" "ENSG00000224740" "ENSG00000206480"
```
### 5.3 When an input has no matching gene

In case that an input id has no matching gene, you will be notified from the output.The returned list for this query term contains notfound value as True.

```
> xli <- c('DDX26B',
+ 'CCDC83',
+ 'MAST3',
+ 'FLOT1',
+ 'RPL11',
+ 'Gm10494')
> queryMany(xli, scopes="symbol", fields="entrezgene", species="human")
Finished
Pass returnall=TRUE to return lists of duplicate or missing query terms.
DataFrame with 6 rows and 5 columns
     query notfound _id X_score entrezgene
 <character> <logical> <character> <numeric> <character>
1 DDX26B TRUE NA NA NA
2 CCDC83 NA 220047 89.4856 220047
3 MAST3 NA 23031 90.2972 23031
4 FLOT1 NA 10211 91.2022 10211
5 RPL11 NA 6135 83.3767 6135
6 Gm10494 TRUE NA NA NA
```
### <span id="page-7-1"></span>5.4 When input ids are not just symbols

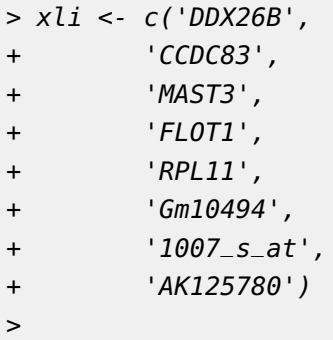

Above id list contains symbols, reporters and accession numbers, and supposedly we want to get back both Entrez gene ids and uniprot ids. Parameters scopes, fields, species are all flexible enough to support multiple values, either a list or a comma-separated string:

```
> out <- queryMany(xli, scopes=c("symbol", "reporter","accession"),
+ fields=c("entrezgene","uniprot"), species="human")
```
Finished

Pass returnall=TRUE to return lists of duplicate or missing query terms.

> out

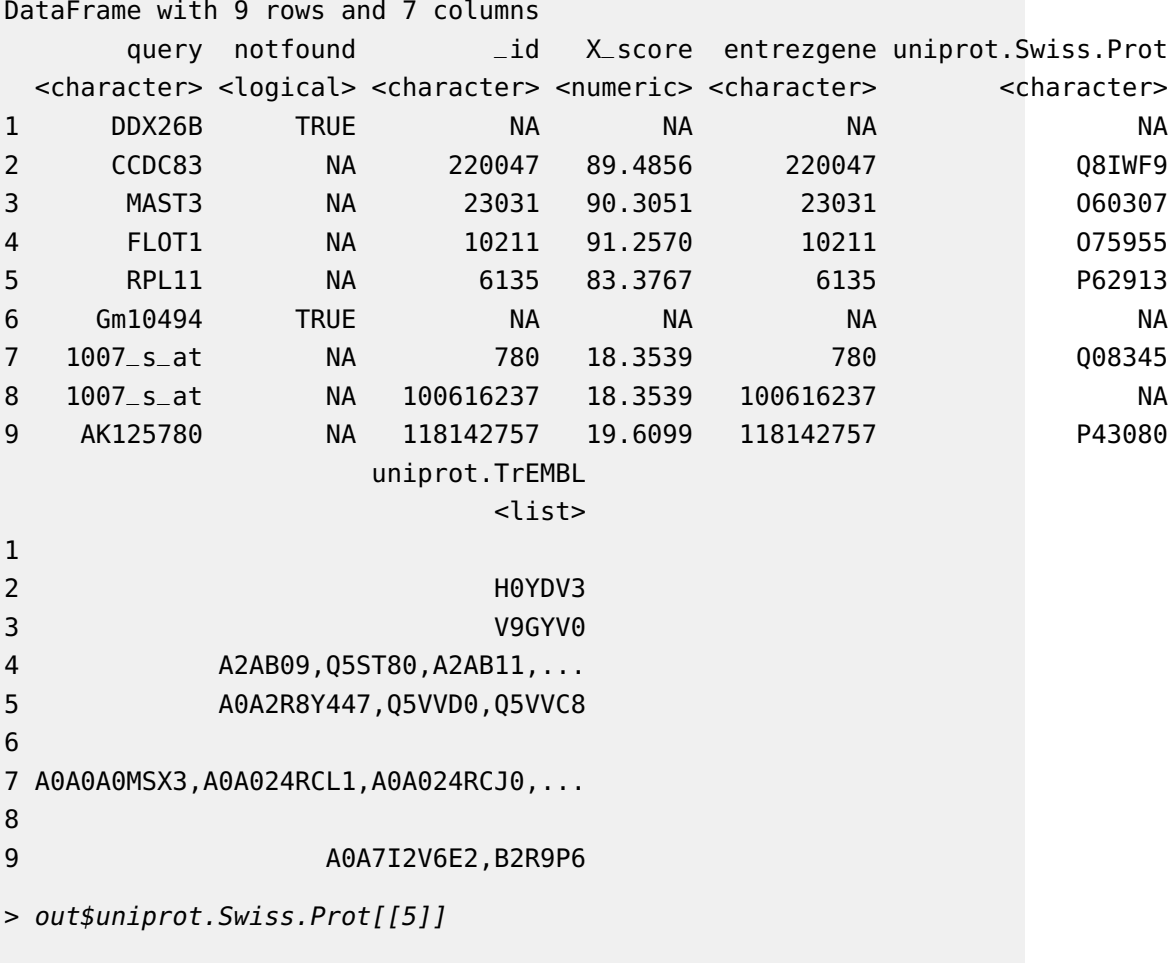

<span id="page-8-0"></span>[1] "P62913"

#### 5.5 When an input id has multiple matching genes

From the previous result, you may have noticed that query term 1007\_s\_at matches two genes. In that case, you will be notified from the output, and the returned result will include both matching genes.

By passing returnall=TRUE, you will get both duplicate or missing query terms

```
> queryMany(xli, scopes=c("symbol", "reporter", "accession"),
+ fields=c("entrezgene", "uniprot"), species='human', returnall=TRUE)
Finished
$response
DataFrame with 9 rows and 7 columns
     query notfound _id X_score entrezgene uniprot.Swiss.Prot
 <character> <logical> <character> <numeric> <character> <character>
1 DDX26B TRUE NA NA NA NA
2 CCDC83 NA 220047 89.4856 220047 Q8IWF9
3 MAST3 NA 23031 90.3073 23031 O60307
4 FLOT1 NA 10211 91.1999 10211 O75955
5 RPL11 NA 6135 83.3767 6135 P62913
6 Gm10494 TRUE NA NA NA NA
7 1007_s_at NA 780 18.3539 780 Q08345
8 1007_s_at NA 100616237 18.3539 100616237 NA
9 AK125780 NA 118142757 19.5862 118142757 P43080
               uniprot.TrEMBL
                    <list>
1
2 H0YDV3
3 V9GYV0
4 A2AB09,Q5ST80,A2AB11,...
5 A0A2R8Y447,Q5VVD0,Q5VVC8
6
7 A0A0A0MSX3,A0A024RCL1,A0A024RCJ0,...
8
9 A0A7I2V6E2, B2R9P6
$duplicates
 X1007_s_at
1 2
$missing
[1] "DDX26B" "Gm10494"
```
<span id="page-10-0"></span>The returned result above contains out for mapping output, missing for missing query terms (a list), and dup for query terms with multiple matches (including the number of matches).

#### 5.6 Can I convert a very large list of ids?

Yes, you can. If you pass an id list (i.e., xli above) larger than 1000 ids, we will do the id mapping in-batch with 1000 ids at a time, and then concatenate the results all together for you. So, from the user-end, it's exactly the same as passing a shorter list. You don't need to worry about saturating our backend servers. Large lists, however, may take a while longer to query, so please wait patiently.

### <span id="page-10-1"></span>6 References

Wu C, MacLeod I, Su AI (2013) BioGPS and MyGene.info: organizing online, gene-centric information. Nucl. Acids Res. 41(D1): D561-D565. [help@mygene.info](mailto:help@mygene.info)